တက္ကသိုလ်ဝင်ခွင့်ရရှိသူများစာရင်း (၂၀၂၃ ခုနှစ်အောင်)

မြင်းခြံတက္ကသိုလ် တက္ကသိုလ် -

အထူးပြုဘာသာ -သတ္တဗေဒ

 $\bullet$ 

ဦးရေ (၂၁) ဦး

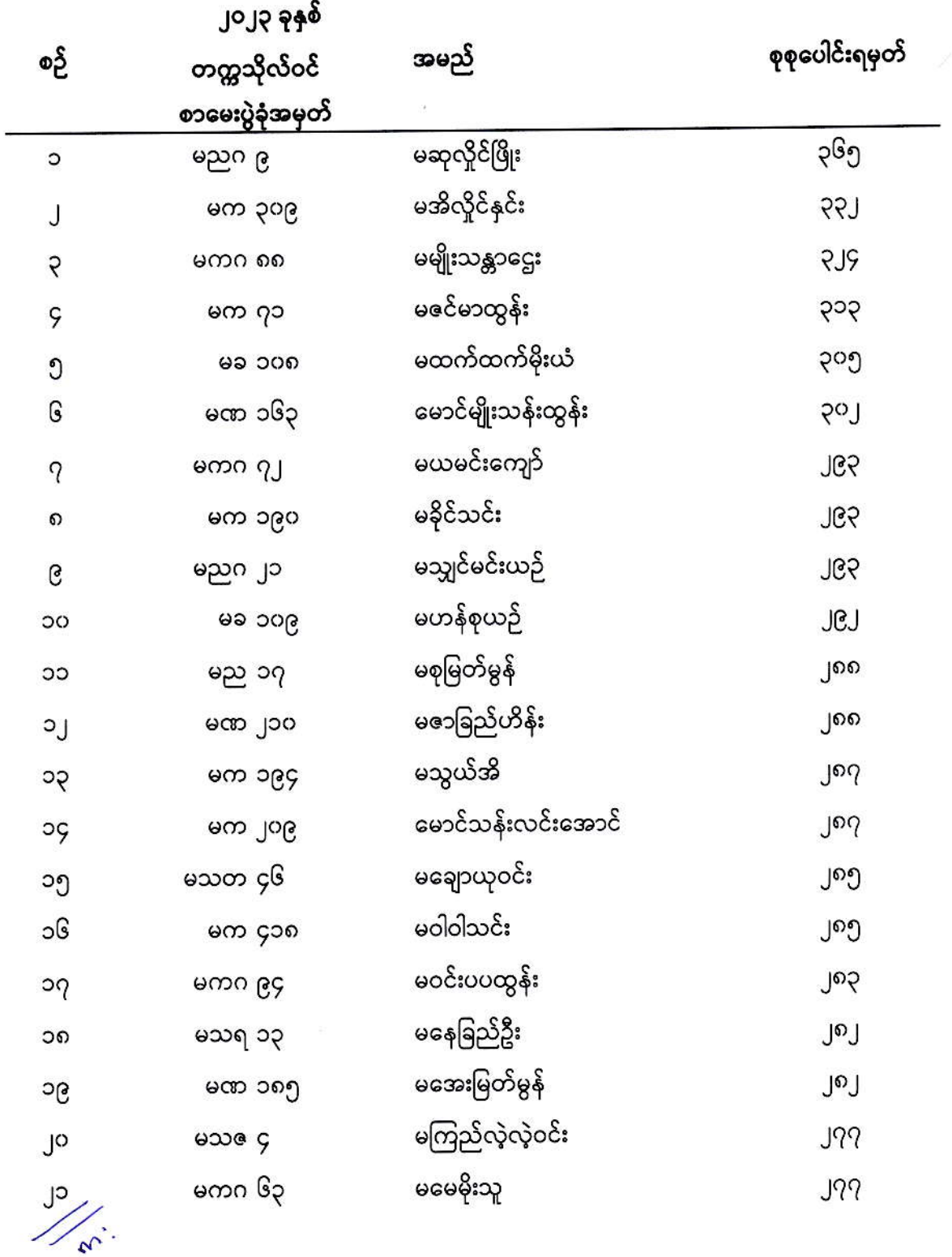

Ha

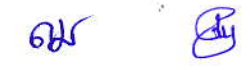